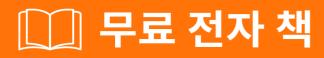

# 배우기 amcharts

Free unaffiliated eBook created from **Stack Overflow contributors.** 

# #amcharts

| 1            |          |
|--------------|----------|
| 1: amcharts  | )        |
|              | ,        |
| Examples     | ,        |
| ·            |          |
|              | <u>}</u> |
| HTML         | )        |
|              | )        |
| amCharts CDN | }        |
|              | }        |
|              | \$       |
| 4            | •        |

You can share this PDF with anyone you feel could benefit from it, downloaded the latest version from: amcharts

It is an unofficial and free amcharts ebook created for educational purposes. All the content is extracted from Stack Overflow Documentation, which is written by many hardworking individuals at Stack Overflow. It is neither affiliated with Stack Overflow nor official amcharts.

The content is released under Creative Commons BY-SA, and the list of contributors to each chapter are provided in the credits section at the end of this book. Images may be copyright of their respective owners unless otherwise specified. All trademarks and registered trademarks are the property of their respective company owners.

Use the content presented in this book at your own risk; it is not guaranteed to be correct nor accurate, please send your feedback and corrections to info@zzzprojects.com

## 1: amcharts

amCharts Serial, Pie Stock Charts Maps JavaScript

.

## **Examples**

amChart JavaScript .

amcharts.js - amCharts . .

. , serial.js, pie.js

HTML JavaScript .

### HTML

<div> .

<div id="chartdiv" style="height: 300px;"></div>

AmCharts.makeChart() . ID, .

type .

```
var chart = AmCharts.makeChart("chartdiv", {
 "type": "serial",
 "theme": "light",
 "dataProvider": [{
   "country": "USA",
   "visits": 2025
  }, {
   "country": "China",
   "visits": 1882
 }, {
   "country": "Japan",
   "visits": 1809
  }, {
   "country": "Germany",
    "visits": 1322
 }, {
   "country": "UK",
    "visits": 1122
  }, {
   "country": "France",
   "visits": 1114
  }, {
   "country": "India",
   "visits": 984
  }],
```

```
"graphs": [{
    "fillAlphas": 0.9,
    "lineAlpha": 0.2,
    "type": "column",
    "valueField": "visits"
}],
    "categoryField": "country"
});
```

#### amCharts CDN

AmCharts CDN . Include URL https://www.amcharts.com/lib/3/ .

```
<script src="https://www.amcharts.com/lib/3/amcharts.js"></script>
<script src="https://www.amcharts.com/lib/3/serial.js"></script></script></
```

, amCharts ZIP [1].

#### ., / amcharts / .

<script> .

```
<script src="amcharts/amcharts.js"></script>
<script src="amcharts/serial.js"></script></script>
```

include . / themes / / plugins / sub-directories .

:

<script src="https://www.amcharts.com/lib/3/amcharts.js"></script>
<script src="https://www.amcharts.com/lib/3/serial.js"></script>
<script src="https://www.amcharts.com/lib/3/themes/light.js"></script>
<script src="https://www.amcharts.com/lib/3/plugins/dataloader.min.js"></script></script></s

amcharts : https://riptutorial.com/ko/amcharts/topic/5374/amcharts-

| S.<br>No |          | Contributors                  |
|----------|----------|-------------------------------|
| 1        | amcharts | Community, gerric, martynasma |